# Unit 2: Experiments with a Single Factor: One-Way ANOVA

Sources: Sections 2.1 to 2.3, 2.5, 2.6.

- One-way layout with fixed effects (Section 2.1).
- Multiple comparisons (Section 2.2).
- Quantitative factors and orthogonal polynomials (Section 2.3).
- Residual analysis (Section 2.6).
- One-way layout with random effects (Section 2.5).

# **One-way layout and ANOVA: An Example**

Reflectance data in pulp experiment: each of four operators made five pulp sheets; reflectance was read for each sheet using a brightness tester.

**Randomization:** assignment of 20 containers of pulp to operators and order of reading.

Table 1: Reflectance Data, Pulp Experiment

| Operator |      |      |      |  |  |  |  |
|----------|------|------|------|--|--|--|--|
| A        | В    | C    | D    |  |  |  |  |
| 59.8     | 59.8 | 60.7 | 61.0 |  |  |  |  |
| 60.0     | 60.2 | 60.7 | 60.8 |  |  |  |  |
| 60.8     | 60.4 | 60.5 | 60.6 |  |  |  |  |
| 60.8     | 59.9 | 60.9 | 60.5 |  |  |  |  |
| 59.8     | 60.0 | 60.3 | 60.5 |  |  |  |  |

**Objective:** determine if there are differences among operators in making sheets and reading brightness.

#### **Model and ANOVA**

**Model:**  $y_{ij} = \eta + \tau_i + \varepsilon_{ij}, i = 1, ..., k; j = 1, ..., n_i,$  where  $y_{ij} = j$ th observation with treatment i,  $\tau_i = i$ th treatment effect,  $\varepsilon_{ij} = \text{error}$ , independent  $N(0, \sigma^2)$ .

#### **Model fit:**

$$y_{ij} = \hat{\eta} + \hat{\tau}_i + r_{ij}$$
  
=  $\bar{y}_{\cdot \cdot} + (\bar{y}_{i\cdot} - \bar{y}_{\cdot \cdot}) + (y_{ij} - \bar{y}_{i\cdot}),$ 

where "." means average over the particular subscript.

#### **ANOVA Decomposition:**

$$\sum_{i=1}^{k} \sum_{j=1}^{n_i} (y_{ij} - \bar{y}_{..})^2 = \sum_{i=1}^{k} n_i (\bar{y}_{i.} - \bar{y}_{..})^2 + \sum_{i=1}^{k} \sum_{j=1}^{n_i} (y_{ij} - \bar{y}_{i.})^2.$$

#### F-Test

#### ANOVA Table

|           | Degrees of     | Sum of                                                            | Mean           |
|-----------|----------------|-------------------------------------------------------------------|----------------|
| Source    | Freedom $(df)$ | Squares                                                           | Squares        |
| treatment | k-1            | $SSTr = \sum_{i=1}^{k} n_i (\bar{y}_{i.} - \bar{y}_{})^2$         | MSTr = SSTr/df |
| residual  | N-k            | $SSE = \sum_{i=1}^{k} \sum_{j=1}^{n_i} (y_{ij} - \bar{y}_{i.})^2$ | MSE = SSE/df   |
| total     | N-1            | $\sum_{i=1}^{k} \sum_{j=1}^{n_i} (y_{ij} - \bar{y}_{})^2$         |                |

The F statistic for the null hypothesis that there is no difference between the treatments, i.e.,

$$H_0: \tau_1 = \cdots = \tau_k,$$

is

$$F = \frac{\sum_{i=1}^{k} n_i (\bar{y}_{i.} - \bar{y}_{..})^2 / (k-1)}{\sum_{i=1}^{k} \sum_{j=1}^{n_i} (y_{ij} - \bar{y}_{i.})^2 / (N-k)} = \frac{MSTr}{MSE},$$

which has an F distribution with parameters k-1 and N-k.

# **ANOVA for Pulp Experiment**

|          | Degrees of     | Sum of  | Mean    |      |
|----------|----------------|---------|---------|------|
| Source   | Freedom $(df)$ | Squares | Squares | F    |
| operator | 3              | 1.34    | 0.447   | 4.20 |
| residual | 16             | 1.70    | 0.106   |      |
| total    | 19             | 3.04    |         |      |

- $Prob(F_{3,16} > 4.20) = 0.02 = p$  value, thus declaring a significant operator-to-operator difference at level 0.02.
- Further question: among the  $6 = \binom{4}{2}$  pairs of operators, what pairs show significant difference?

Answer: Need to use multiple comparisons.

# **Multiple Comparisons**

• For one pair of treatments, it is common to use the t test and the t statistic

$$t_{ij} = rac{ar{y}_{j\cdot} - ar{y}_{i\cdot}}{\hat{\sigma}\sqrt{1/n_j + 1/n_i}},$$

where  $n_i$  = number of observations for treatment i,  $\hat{\sigma^2}$  = RSS/df in ANOVA; declare "treatments i and j different at level  $\alpha$ " if

$$|t_{ij}| > t_{N-k,\alpha/2}.$$

• Suppose k' tests are performed to test  $H_0: \tau_1 = \cdots = \tau_k$ . Experimentwise error rate (EER) = Probability of declaring at least one pair of treatments significantly different under  $H_0$ . Need to use multiple comparisons to control EER.

| A vs. B | A vs. C | A vs. D | B vs. C | B vs. D | C vs. D |
|---------|---------|---------|---------|---------|---------|
| -0.87   | 1.85    | 2.14    | 2.72    | 3.01    | 0.29    |

#### **Bonferroni Method**

- Declare " $\tau_i$  different from  $\tau_j$  at level  $\alpha$ " if  $|t_{ij}| > t_{N-k,\frac{\alpha}{2k'}}$ , where k' = no. of tests.
- For one-way layout with k treatments,  $k' = \binom{k}{2} = \frac{1}{2}k(k-1)$ , as k increases, k' increases, and the critical value  $t_{N-k,\frac{\alpha}{k'}}$  gets bigger (i.e., method less powerful in detecting differences).
- Advantage: It works without requiring independence assumption.
- For pulp experiment, take  $\alpha = 0.05$ , k = 4, k' = 6,  $t_{16,0.05/12} = 3.008$ . Among the 6  $t_{ij}$  values (see p.6), only the t value for B-vs-D, 3.01, is larger. Declare "B and D different at level 0.05".

# **Tukey Method**

• Declare " $\tau_i$  different from  $\tau_j$  at level  $\alpha$ " if

$$|t_{ij}|>\frac{1}{\sqrt{2}}q_{k,N-k,\alpha},$$

where  $q_{k,N-k,\alpha}$  is the upper  $\alpha$  point of the **Studentized range** distribution with parameter k and N-k degrees of freedom. (See distribution table on p.9.) Tony Hayter proved that its EER is at most  $\alpha$ . (Proof in (2.21) not required.)

• For pulp experiment,

$$\frac{1}{\sqrt{2}}q_{k,N-k,0.05} = \frac{1}{\sqrt{2}}q_{4,16,0.05} = \frac{4.05}{\sqrt{2}} = 2.86.$$

Again only B-vs-D has larger  $t_{ij}$  value than 2.86 (See p.6). Tukey method is more powerful than Bonferroni method because 2.86 is smaller than 3.01 (why?)

**Selected values of**  $q_{k,v,\alpha}$  **for**  $\alpha = 0.05$ 

|    |       |       |       |       |       |       | j     | k     |       |       |       |       |       |       |
|----|-------|-------|-------|-------|-------|-------|-------|-------|-------|-------|-------|-------|-------|-------|
| ν  | 2     | 3     | 4     | 5     | 6     | 7     | 8     | 9     | 10    | 11    | 12    | 13    | 14    | 15    |
| 1  | 17.97 | 26.98 | 32.82 | 37.08 | 40.41 | 43.12 | 45.40 | 47.36 | 49.07 | 50.59 | 51.96 | 53.20 | 54.33 | 55.36 |
| 2  | 6.08  | 8.33  | 9.80  | 10.88 | 11.74 | 12.44 | 13.03 | 13.54 | 13.99 | 14.39 | 14.75 | 15.08 | 15.38 | 15.65 |
| 3  | 4.50  | 5.91  | 6.82  | 7.50  | 8.04  | 8.48  | 8.85  | 9.18  | 9.46  | 9.72  | 9.95  | 10.15 | 10.35 | 10.52 |
| 4  | 3.93  | 5.04  | 5.76  | 6.29  | 6.71  | 7.05  | 7.35  | 7.60  | 7.83  | 8.03  | 8.21  | 8.37  | 8.52  | 8.66  |
| 5  | 3.64  | 4.60  | 5.22  | 5.67  | 6.03  | 6.33  | 6.58  | 6.80  | 6.99  | 7.17  | 7.32  | 7.47  | 7.60  | 7.72  |
| 6  | 3.46  | 4.34  | 4.90  | 5.30  | 5.63  | 5.90  | 6.12  | 6.32  | 6.49  | 6.65  | 6.79  | 6.92  | 7.03  | 7.14  |
| 7  | 3.34  | 4.16  | 4.68  | 5.06  | 5.36  | 5.61  | 5.82  | 6.00  | 6.16  | 6.30  | 6.43  | 6.55  | 6.66  | 6.76  |
| 8  | 3.26  | 4.04  | 4.53  | 4.89  | 5.17  | 5.40  | 5.60  | 5.77  | 5.92  | 6.05  | 6.18  | 6.29  | 6.39  | 6.48  |
| 9  | 3.20  | 3.95  | 4.41  | 4.76  | 5.02  | 5.24  | 5.43  | 5.59  | 5.74  | 5.87  | 5.98  | 6.09  | 6.19  | 6.28  |
| 10 | 3.15  | 3.88  | 4.33  | 4.65  | 4.91  | 5.12  | 5.30  | 5.46  | 5.60  | 5.72  | 5.83  | 5.93  | 6.03  | 6.11  |
| 11 | 3.11  | 3.82  | 4.26  | 4.57  | 4.82  | 5.03  | 5.20  | 5.35  | 5.49  | 5.61  | 5.71  | 5.81  | 5.90  | 5.98  |
| 12 | 3.08  | 3.77  | 4.20  | 4.51  | 4.75  | 4.95  | 5.12  | 5.27  | 5.39  | 5.51  | 5.61  | 5.71  | 5.80  | 5.88  |
| 13 | 3.06  | 3.73  | 4.15  | 4.45  | 4.69  | 4.88  | 5.05  | 5.19  | 5.32  | 5.43  | 5.53  | 5.63  | 5.71  | 5.79  |
| 14 | 3.03  | 3.70  | 4.11  | 4.41  | 4.64  | 4.83  | 4.99  | 5.13  | 5.25  | 5.36  | 5.46  | 5.55  | 5.64  | 5.71  |
| 15 | 3.01  | 3.67  | 4.08  | 4.37  | 4.59  | 4.78  | 4.94  | 5.08  | 5.20  | 5.31  | 5.40  | 5.49  | 5.57  | 5.65  |
| 16 | 3.00  | 3.65  | 4.05  | 4.33  | 4.56  | 4.74  | 4.90  | 5.03  | 5.15  | 5.26  | 5.35  | 5.44  | 5.52  | 5.59  |

 $\alpha$ =upper tail probability, v=degrees of freedom, k=number of treatments

For complete tables corresponding to various values of  $\alpha$  refer to Appendix E.

# **One-Way ANOVA with a Quantitative Factor**

#### • Data:

y = bonding strength of composite material,

x = 1aser power at 40, 50, 60 watt.

Table 2: Strength Data, Composite Experiment

| Laser Power (watts) |       |       |  |  |  |
|---------------------|-------|-------|--|--|--|
| 40                  | 50    | 60    |  |  |  |
| 25.66               | 29.15 | 35.73 |  |  |  |
| 28.00               | 35.09 | 39.56 |  |  |  |
| 20.65               | 29.79 | 35.66 |  |  |  |

# **One-Way ANOVA (Contd)**

Table 3: ANOVA Table, Composite Experiment

|          | Degrees of | Sum of  | Mean    |       |
|----------|------------|---------|---------|-------|
| Source   | Freedom    | Squares | Squares | F     |
| laser    | 2          | 224.184 | 112.092 | 11.32 |
| residual | 6          | 59.422  | 9.904   |       |
| total    | 8          | 283.606 |         |       |

- Conclusion from ANOVA: Laser power has a significant effect on strength.
- To further understand the effect, use of multiple comparisons is not useful here. (Why?)
- The effects of a quantitative factor like laser power can be decomposed into linear, quadratic, etc.

# **Linear and Quadratic Effects**

• Suppose there are three levels of x (low, medium, high) and the corresponding y values are  $y_1, y_2, y_3$ .

Linear contrast : 
$$y_3 - y_1 = (-1, 0, 1) \begin{pmatrix} y_1 \\ y_2 \\ y_3 \end{pmatrix}$$
.

Quadratic contrast: 
$$y_1 - 2y_2 + y_3 = (1, -2, 1) \begin{pmatrix} y_1 \\ y_2 \\ y_3 \end{pmatrix}$$
.

(-1,0,1) and (1,-2,1) are the linear and quadratic contrast vectors; they are **orthogonal** to each other.

# **Linear and Quadratic Effects (Contd.)**

- Using (-1,0,1) and (1,-2,1), we can write a more detailed regression model  $y = X\beta + \varepsilon$ , where the model matrix X is given as in (2.26).
- Normalization: Length of  $(-1,0,1) = \sqrt{2}$ , length of  $(1,-2,1) = \sqrt{6}$ , divide each vector by its length in the regression model. (Why? It provides a *consistent* comparison of the regression coefficients. But the *t*-statistics in the next table are independent of such (and any) scaling.)
- Normalized contrast vectors:

linear: 
$$(-1,0,1)/\sqrt{2} = (-1/\sqrt{2},0,1/\sqrt{2}),$$
  
quadratic:  $(1,-2,1)/\sqrt{6} = (1/\sqrt{6},-2/\sqrt{6},1/\sqrt{6}).$ 

# **Estimation of Linear and Quadratic Effects**

• Let  $\beta_0$ ,  $\beta_l$ ,  $\beta_q$  denote respectively the intercept, the linear effect and the quadratic effect and let  $\beta = (\beta_0, \beta_l, \beta_q)'$ . An estimator  $\hat{\beta}$  of  $\beta$  based on normalized constrasts for the mean, linear, and quadratic effects is given by

$$\hat{\beta} = \begin{pmatrix} \hat{\beta_0} \\ \hat{\beta_l} \\ \hat{\beta_q} \end{pmatrix} = \begin{pmatrix} 1/\sqrt{3} & 1/\sqrt{3} & 1/\sqrt{3} \\ -1/\sqrt{2} & 0 & 1/\sqrt{2} \\ 1/\sqrt{6} & -2/\sqrt{6} & 1/\sqrt{6} \end{pmatrix} \begin{pmatrix} y_1 \\ y_2 \\ y_3 \end{pmatrix}$$

• We can write  $\hat{\beta} = \mathbf{X}'\mathbf{y}$ , where

$$\mathbf{X} = \begin{pmatrix} 1/\sqrt{3} & -1/\sqrt{2} & 1/\sqrt{6} \\ 1/\sqrt{3} & 0 & -2/\sqrt{6} \\ 1/\sqrt{3} & 1/\sqrt{2} & 1/\sqrt{6} \end{pmatrix}$$

• Since the columns of **X** constitute a set of orthonormal vectors, i.e.  $\mathbf{X}'\mathbf{X} = I$ , we have

$$\hat{\boldsymbol{\beta}} = \mathbf{X}'\mathbf{y} = (\mathbf{X}'\mathbf{X})^{-1}\mathbf{X}'\mathbf{y}.$$

This shows that  $\hat{\beta}$  is identical to the least squares estimate of  $\beta$ .

• Running a multiple linear regression with response y and predictors  $x_l$  and  $x_q$ , we get  $\hat{\beta}_0 = 31.0322$ ,  $\hat{\beta}_l = 8.636$ ,  $\hat{\beta}_q = -0.381$ .

### **Tests for Linear and Quadratic Effects**

Table 4: Tests for Polynomial Effects, Composite Experiment

|           | Standard |       |       |         |  |  |  |
|-----------|----------|-------|-------|---------|--|--|--|
| Effect    | Estimate | Error | t     | p-value |  |  |  |
| linear    | 8.636    | 1.817 | 4.75  | 0.003   |  |  |  |
| quadratic | -0.381   | 1.817 | -0.21 | 0.841   |  |  |  |

- Further conclusion: Laser power has a significant linear (but not quadratic) effect on strength.
- Another question: How to predict y-value (strength) at a setting not in the experiment (i.e., other than 40, 50, 60)? Need to extend the concept of linear and quadratic contrast vectors to cover a *whole interval* for x. This requires building a model using polynomials.

# **Orthogonal Polynomials**

• For three evenly spaced levels  $m - \Delta$ , m, and  $m + \Delta$ , define the first and second degree polynomials :

$$P_1(x) = \frac{x-m}{\Delta}$$
,  $(=-1, 0 \text{ and } 1, \text{ for } x = m-\Delta, m, m+\Delta)$ ,

$$P_2(x) = 3\left[\left(\frac{x-m}{\Delta}\right)^2 - \frac{2}{3}\right] \quad (=1, -2 \text{ and } 1, \text{ for } x = m - \Delta, m, m + \Delta), .$$

Therefore,  $P_1(x)$  and  $P_2(x)$  are extensions of the linear and quadratic contrast vectors. (Why?)

• Polynomial regression model:

$$y = \beta_0 + \beta_1 P_1(x) / \sqrt{2} + \beta_2 P_2(x) / \sqrt{6} + \varepsilon,$$

obtain regression (i.e., least squares) estimates  $\hat{\beta}_0 = 31.03$ ,  $\hat{\beta}_1 = 8.636$ ,  $\hat{\beta}_2 = -0.381$ . (Note:  $\hat{\beta}_1$  and  $\hat{\beta}_2$  values are same as in Table 4).

# Prediction based on Polynomial Regression Model

• Fitted model:

$$\hat{y} = 31.0322 + 8.636P_1(x)/\sqrt{2} - 0.381P_2(x)/\sqrt{6}$$

• To predict  $\hat{y}$  at any x, plug in the x on the right side of the regression equation. For  $x = 55 = 50 + \frac{1}{2}10, m = 50, \Delta = 10$ ,

$$P_1(55) = \frac{55 - 50}{10} = \frac{1}{2},$$

$$P_2(55) = 3\left[\left(\frac{55 - 50}{10}\right)^2 - \frac{2}{3}\right] = -\frac{5}{4},$$

$$\hat{y} = 31.0322 + 8.636(0.3536) - 0.381(-0.5103)$$
  
= 34.2803.

# **Residual Analysis: Theory**

• Theory: define the **residual** for the  $i^{th}$  observation  $x_i$  as

$$r_i = y_i - \hat{y_i}, \quad \hat{y_i} = x_i^T \hat{\beta},$$

 $\hat{y_i}$  contains information given by the model;  $r_i$  is the "difference" between  $y_i$  (observed) and  $\hat{y_i}$ (fitted) and contains information on possible *model* inadequacy.

Vector of residuals  $\mathbf{r} = \{r_i\}_{i=1}^N = \mathbf{y} - \mathbf{X}\hat{\boldsymbol{\beta}}$ .

- Under the model assumption  $E(y) = X\beta$ , it can be shown that
  - (a)  $E(\mathbf{r}) = 0$ ,
  - (b)  $\mathbf{r}$  and  $\mathbf{\hat{y}}$  are independent,
  - (c) variances of  $r_i$  are nearly constant for "nearly balanced" designs.

#### **Residual Plots**

- Plot  $r_i$  vs.  $\hat{y}_i$  (see Figure 1): It should appear as a parallel band around 0. Otherwise, it would suggest model violation. If spread of  $r_i$  increases as  $\hat{y}_i$  increases, error variance of y increases with mean of y. Need a transformation of y. (Will be explained in Unit 3.)
- Plot  $r_i$  vs.  $x_i$  (see Figure 2): If not a parallel band around 0, relationship between  $y_i$  and  $x_i$  not fully captured, revise the  $X\beta$  part of the model.
- Plot  $r_i$  vs. time sequence: to see if there is a time trend or autocorrelation over time.
- Plot  $r_i$  from replicates per treatment: to see if error variance depends on treatment.

# Plot of $r_i$ vs. $\hat{y}_i$

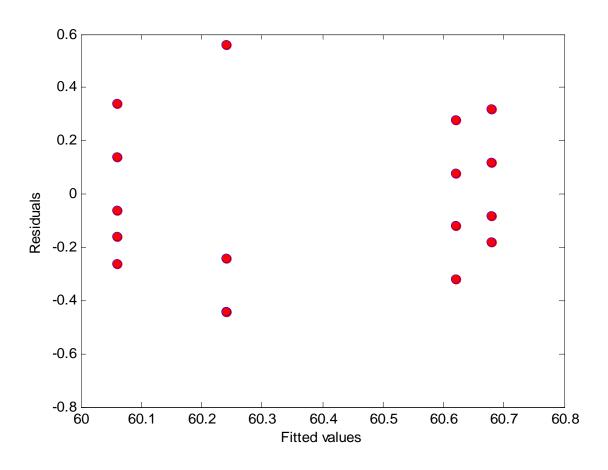

Figure 1:  $r_i$  vs.  $\hat{y_i}$ , Pulp Experiment

# Plot of $r_i$ vs. $x_i$

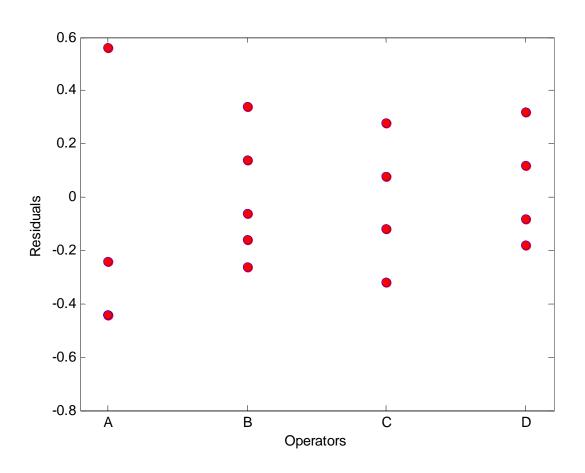

Figure 2:  $r_i vs. x_i$ , Pulp Experiment

#### **Box-Whisker Plot**

- A powerful graphical display (due to Tukey) to capture the location, dispersion, skewness and extremity of a distribution. See Figure 3.
- $Q_1$  = lower quartile (25<sup>th</sup> percentile),  $Q_3$  = upper quartile (75<sup>th</sup> percentile),  $Q_2$  = median (*location*) is the white line in the box.  $Q_1$  and  $Q_3$  are boundaries of the *black box*.

IQR = interquartile range (length of box) =  $Q_3$  -  $Q_1$  is a measure of dispersion.

Minimum and maximum of **observed** values within  $[Q_1 - 1.5IQR, Q_3 + 1.5IQR]$  are denoted by two *whiskers*. Any values outside the whiskers are *outliers* and are displayed.

• If  $Q_1$  and  $Q_3$  are not symmetric around the median, it indicates *skewness*.

### **Box-Whisker Plot**

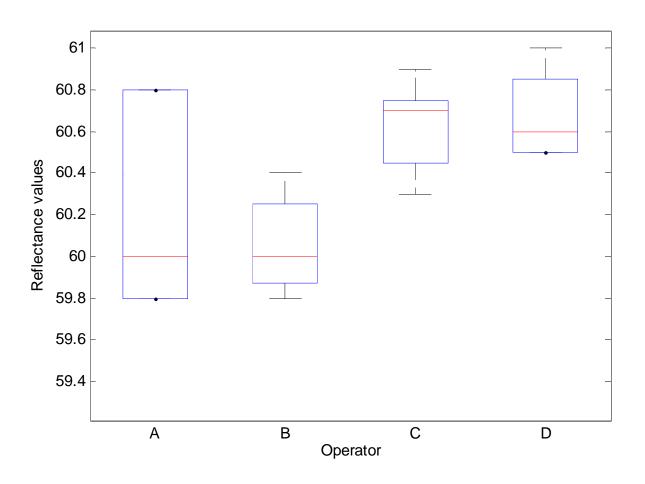

Figure 3: Box-Whisker Plot

# **Normal Probability Plot**

- Original purpose: To test if a distribution is normal, e.g., if the residuals follow a normal distribution (see Figure 5). More powerful use in factorial experiments (will be discussed in Units 4 and 5).
- Let  $r_{(1)} \le ... \le r_{(N)}$  be the ordered residuals. The cumulative probability for  $r_{(i)}$  is  $p_i = (i-0.5)/N$ . Thus the plot of  $p_i$  vs.  $r_{(i)}$  should be S-shaped as in Figure 4(a) if the errors are normal. By transforming the scale of the horizontal axis, the S-shaped curve is straightened to be a line (see Figure 4(b)).
- Normal probability plot of residuals :

$$(\Phi^{-1}(p_i), r_{(i)}), \quad i = 1, \dots, N, \quad \Phi = \text{normal cdf.}$$

If the errors are normal, it should plot roughly as a straight line. See Figure 5.

# Regular and Normal Probability Plots of Normal CDF

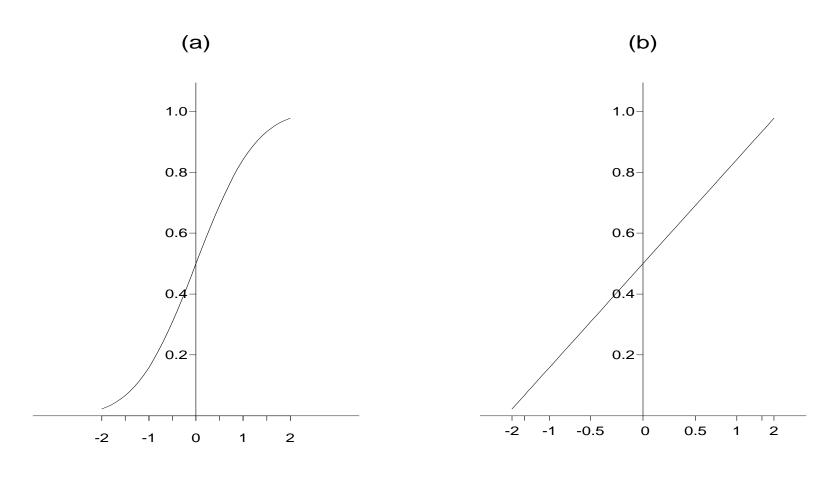

Figure 4: Normal Plot of  $r_i$ , Pulp Experiment

# **Normal Probability Plot: Pulp Experiment**

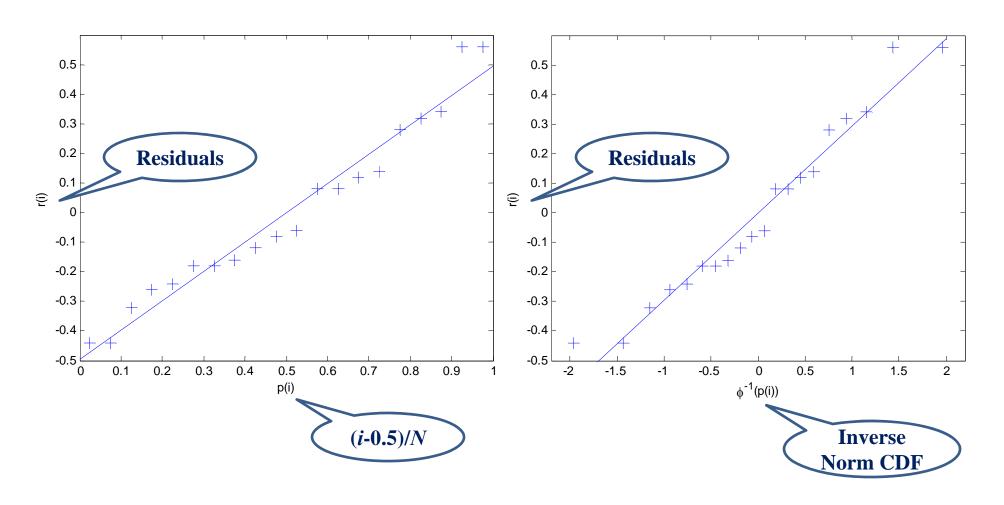

Figure 5: Normal Plot of  $r_i$ , Pulp Experiment

# **Pulp Experiment Revisited**

• In the pulp experiment the effects  $\tau_i$  are called *fixed* effects because the interest was in comparing the four *specific* operators in the study. If these four operators were chosen randomly from the population of operators in the plant, the interest would usually be in the variation among all operators in the population. Because the observed data are from operators randomly selected from the population, the variation among operators in the *population* is referred to as *random* effects.

#### • One-way random effects model:

$$y_{ij} = \eta + \tau_i + \varepsilon_{ij},$$

 $\varepsilon_{ij}$ 's are independent error terms with  $N(0, \sigma^2)$ ,  $\tau_i$  are independent  $N(0, \sigma_{\tau}^2)$ , and  $\tau_i$  and  $\varepsilon_{ij}$  are independent (Why? Give an example.);  $\sigma^2$  and  $\sigma_{\tau}^2$  are the two *variance components* of the model. The variance among operators in the population is measured by  $\sigma_{\tau}^2$ .

# One-way Random Effects Model: ANOVA and Variance Components

• The null hypothesis for the fixed effects model:  $\tau_1 = \cdots = \tau_k$  should be replaced by

$$H_0: \sigma_{\tau}^2 = 0.$$

Under  $H_0$ , the F test and the ANOVA table in Section 2.1 still holds.

Reason: under  $H_0$ ,  $SSTr \sim \sigma^2 \chi_{k-1}^2$  and  $SSE \sim \sigma^2 \chi_{N-k}^2$ . Therefore the F-test has the distribution  $F_{k-1,N-k}$  under  $H_0$ .

- We can apply the *same* ANOVA and F test in the fixed effects case for analyzing data. For example, using the results in Section 2.1, the F test has value 4.2 and thus  $H_0$  is rejected at level 0.05. However, we need to compute the expected mean squares under the alternative of  $\sigma_{\tau}^2 > 0$ ,
  - (i) for sample size determination, and
  - (ii) to estimate the variance components.

# **Expected Mean Squares for Treatments**

• Equation (1) holds independent of  $\sigma_{\tau}^2$ ,

$$E(MSE) = E\left(\frac{SSE}{N-k}\right) = \sigma^2. \tag{1}$$

• Under the alternative:  $\sigma_{\tau}^2 > 0$ , and for  $n_i = n$ ,

$$E(MSTr) = E\left(\frac{SSTr}{k-1}\right) = \sigma^2 + n\sigma_{\tau}^2.$$
 (2)

For unequal  $n_i$ 's, n in (2) is replaced by

$$n' = \frac{1}{k-1} \left[ \sum_{i=1}^{k} n_i - \frac{\sum_{i=1}^{k} n_i^2}{\sum_{i=1}^{k} n_i} \right].$$

### Proof of (2)

$$\bar{y}_{i.} - \bar{y}_{..} = \left(\tau_{i} - \bar{\tau}_{.}\right) + \left(\bar{\epsilon}_{i.} - \bar{\epsilon}_{..}\right)$$

$$SSTr = \sum_{i=1}^{k} n\left(\bar{y}_{i.} - \bar{y}_{..}\right)^{2}$$

$$= n\left\{\sum \left(\tau_{i} - \bar{\tau}_{.}\right)^{2} + \sum \left(\bar{\epsilon}_{i.} - \bar{\epsilon}_{..}\right)^{2} + 2\sum \left(\bar{\epsilon}_{i.} - \bar{\epsilon}_{..}\right)\left(\tau_{i} - \bar{\tau}_{.}\right)\right\}.$$

The cross product term has mean 0 (because  $\tau$  and  $\epsilon$  are independent). It can be shown that

$$E\left(\sum_{i=1}^{k} \left(\tau_{i} - \bar{\tau}_{.}\right)^{2}\right) = (k-1)\sigma_{\tau}^{2} \quad \text{and} \quad E\left(\sum_{i=1}^{k} \left(\bar{\epsilon}_{i.} - \bar{\epsilon}_{..}\right)^{2}\right) = \frac{(k-1)\sigma^{2}}{n}.$$

Therefore

$$E(SSTr) = n(k-1)\sigma_{\tau}^{2} + (k-1)\sigma^{2},$$

$$E(MSTr) = E\left(\frac{SSTr}{k-1}\right) = \sigma^{2} + n\sigma_{\tau}^{2}.$$
30

# **ANOVA Tables** $(n_i = n)$

| Source    | d.f. | SS   | MS                        | E(MS)                         |
|-----------|------|------|---------------------------|-------------------------------|
| treatment | k-1  | SSTr | $MSTr = \frac{SSTr}{k-1}$ | $\sigma^2 + n\sigma_{\tau}^2$ |
| residual  | N-k  | SSE  | $MSE = \frac{SSE}{N-k}$   | $\sigma^2$                    |
| total     | N-1  |      |                           |                               |

#### Pulp Experiment

| Source    | d.f. | SS   | MS    | E(MS)                         |
|-----------|------|------|-------|-------------------------------|
| treatment | 3    | 1.34 | 0.447 | $\sigma^2 + 5\sigma_{\tau}^2$ |
| residual  | 16   | 1.70 | 0.106 | $\sigma^2$                    |
| total     | 19   | 3.04 |       |                               |

# **Estimation of** $\sigma^2$ and $\sigma_{\tau}^2$

• From equations (1) and (2), we obtain the following unbiased estimates of the variance components:

$$\hat{\sigma}^2 = MSE$$
 and  $\hat{\sigma}_{\tau}^2 = \frac{MSTr - MSE}{n}$ .

Note that  $\hat{\sigma}_{\tau}^2 \geq 0$  if and only if  $MSTr \geq MSE$ , which is equivalent to  $F \geq 1$ . Therefore a *negative* variance estimate  $\hat{\sigma}_{\tau}^2$  occurs only if the value of the F statistic is less than 1. Obviously the null hypothesis  $H_0$  is not rejected when  $F \leq 1$ . Since variance cannot be negative, a negative variance estimate is replaced by 0. This does not mean that  $\sigma_{\tau}^2$  is zero. It simply means that there is not enough information in the data to get a good estimate of  $\sigma_{\tau}^2$ .

• For the pulp experiment, n = 5,  $\hat{\sigma}^2 = 0.106$ ,  $\hat{\sigma}_{\tau}^2 = (0.447 - 0.106)/5 = 0.068$ , i.e., sheet-to-sheet variance (within same operator) is 0.106, which is about 50% higher than operator-to-operator variance 0.068.

*Implications on process improvement* (discuss in class): try to reduce the two sources of variation, also considering costs.

# **Estimation of Overall Mean η**

• In random effects model,  $\eta$ , the population mean, is often of interest. From  $E(y_{ij}) = \eta$ , we use the estimate

$$\hat{\eta} = \bar{y}_{..}$$
.

•  $Var(\hat{\eta}) = Var(\bar{\tau}_{\cdot} + \bar{\epsilon}_{\cdot \cdot}) = \frac{\sigma_{\tau}^2}{k} + \frac{\sigma^2}{N}$ , where  $N = \sum_{i=1}^k n_i$ .

For 
$$n_i = n$$
,  $Var(\hat{\eta}) = \frac{\sigma_{\tau}^2}{k} + \frac{\sigma^2}{nk} = \frac{1}{nk} (\sigma^2 + n\sigma_{\tau}^2)$ .

Using (2),  $\frac{MSTr}{nk}$  is an unbiased estimate of  $Var(\hat{\eta})$ . Confidence interval for  $\eta$ :

$$\hat{\eta} \pm t_{k-1,\frac{\alpha}{2}} \sqrt{\frac{MSTr}{nk}}$$

• In the pulp experiment,  $\hat{\eta} = 60.40$ , MSTr = 0.447, and the 95% confidence interval for  $\eta$  is

$$60.40 \pm 3.182 \sqrt{\frac{0.447}{5 \times 4}} = [59.92, 60.88].$$

# **Comments on Board**